# **Adafruit AMG88xx Library Documentation**

*Release 1.0*

**Dean Miller**

**Jul 09, 2020**

### **Contents**

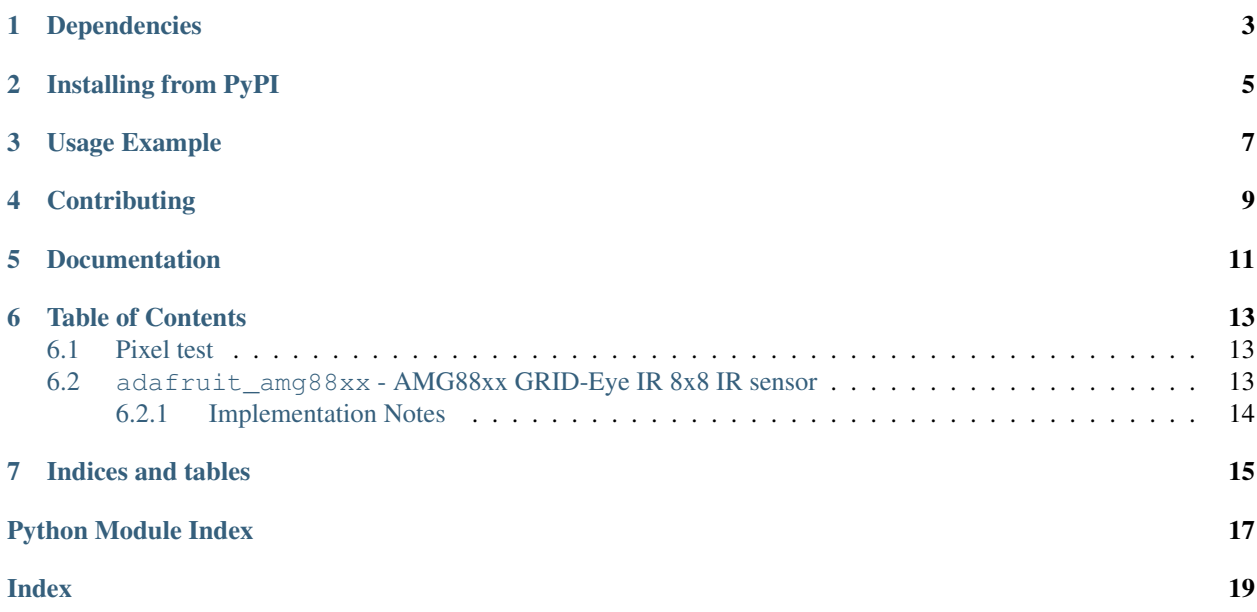

Adafruit CircuitPython module for the AMG88xx GRID-Eye IR 8x8 thermal camera.

### Dependencies

#### <span id="page-6-0"></span>This driver depends on:

- [Adafruit CircuitPython](https://github.com/adafruit/circuitpython)
- [Bus Device](https://github.com/adafruit/Adafruit_CircuitPython_BusDevice)
- [Register](https://github.com/adafruit/Adafruit_CircuitPython_Register)

Please ensure all dependencies are available on the CircuitPython filesystem. This is easily achieved by downloading [the Adafruit library and driver bundle.](https://github.com/adafruit/Adafruit_CircuitPython_Bundle)

### Installing from PyPI

<span id="page-8-0"></span>On supported GNU/Linux systems like the Raspberry Pi, you can install the driver locally [from PyPI.](https://pypi.org/project/adafruit-circuitpython-amg88xx/) To install for current user:

pip3 install adafruit-circuitpython-amg88xx

To install system-wide (this may be required in some cases):

sudo pip3 install adafruit-circuitpython-amg88xx

To install in a virtual environment in your current project:

```
mkdir project-name && cd project-name
python3 -m venv .env
source .env/bin/activate
pip3 install adafruit-circuitpython-amg88xx
```
#### Usage Example

<span id="page-10-0"></span>Of course, you must import the library to use it:

```
import busio
import adafruit_amg88xx
```
The way to create an I2C object depends on the board you are using. For boards with labeled SCL and SDA pins, you can:

**import board**

You can also use pins defined by the onboard microcontroller through the microcontroller.pin module.

Now, to initialize the I2C bus:

i2c\_bus = busio.I2C(board.SCL, board.SDA)

Once you have created the I2C interface object, you can use it to instantiate the AMG88xx object

amg = adafruit\_amg88xx.AMG88XX(i2c\_bus)

You can also optionally use the alternate i2c address (make sure to solder the jumper on the back of the board if you want to do this)

amg = adafruit\_amg88xx.AMG88XX(i2c\_bus, addr=0x68)

Pixels can be then be read by doing:

**print**(amg.pixels)

## **Contributing**

<span id="page-12-0"></span>Contributions are welcome! Please read our [Code of Conduct](https://github.com/adafruit/Adafruit_CircuitPython_LIS3DH/blob/master/CODE_OF_CONDUCT.md) before contributing to help this project stay welcoming.

Documentation

<span id="page-14-0"></span>For information on building library documentation, please check out [this guide.](https://learn.adafruit.com/creating-and-sharing-a-circuitpython-library/sharing-our-docs-on-readthedocs#sphinx-5-1)

#### Table of Contents

#### <span id="page-16-4"></span><span id="page-16-1"></span><span id="page-16-0"></span>**6.1 Pixel test**

Ensure your device works with this test:

Listing 1: examples/amg88xx\_simpletest.py

```
1 import time
2 import busio
3 import board
4 import adafruit_amg88xx
5
6 \mid 12c = \text{busio.I2C}(\text{board.SCL}, \text{board.SDA})7 \text{ amq} = \text{adafruit\_amq88xx.MG88XX(i2c)}8
9 while True:
10 for row in amg.pixels:
11 # Pad to 1 decimal place
12 print([[(\sqrt{0} \cdot .1f)<sup>"</sup>.format(temp) for temp in row])
13 print("")
14 print("\n")
15 time.sleep(1)
```
#### <span id="page-16-3"></span><span id="page-16-2"></span>**6.2 adafruit\_amg88xx - AMG88xx GRID-Eye IR 8x8 IR sensor**

This library supports the use of the AMG88xx in CircuitPython.

Author(s): Dean Miller, Scott Shawcroft for Adafruit Industries. Date: June 2017 Affiliation: Adafruit Industries

#### <span id="page-17-1"></span><span id="page-17-0"></span>**6.2.1 Implementation Notes**

#### Hardware:

Software and Dependencies: \* Adafruit CircuitPython: <https://github.com/adafruit/circuitpython/releases> \* Adafruit's Register library: [https://github.com/adafruit/Adafruit\\_CircuitPython\\_Register](https://github.com/adafruit/Adafruit_CircuitPython_Register) \* Adafruit's Bus Device library: [https://github.com/adafruit/Adafruit\\_CircuitPython\\_BusDevice](https://github.com/adafruit/Adafruit_CircuitPython_BusDevice)

#### Notes:

**class** adafruit\_amg88xx.**AMG88XX**(*i2c*, *addr=105*) Driver for the AMG88xx GRID-Eye IR 8x8 thermal camera.

#### **pixels**

Temperature of each pixel across the sensor in Celsius.

Temperatures are stored in a two dimensional list where the first index is the row and the second is the column. The first row is on the side closest to the writing on the sensor.

#### **temperature**

Temperature of the sensor in Celsius

Indices and tables

- <span id="page-18-0"></span>• genindex
- modindex
- search

Python Module Index

<span id="page-20-0"></span>a

adafruit\_amg88xx, [13](#page-16-3)

#### Index

## <span id="page-22-0"></span>A

adafruit\_amg88xx (*module*), [13](#page-16-4) AMG88XX (*class in adafruit\_amg88xx*), [14](#page-17-1)

#### P

pixels (*adafruit\_amg88xx.AMG88XX attribute*), [14](#page-17-1)

#### T

temperature (*adafruit\_amg88xx.AMG88XX attribute*), [14](#page-17-1)